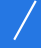

13 ISBN 9787801446626

10 ISBN 7801446623

出版时间:2004-1

页数:168

版权说明:本站所提供下载的PDF图书仅提供预览和简介以及在线试读,请支持正版图书。

 $\sqrt{a}$ 

www.tushu111.com

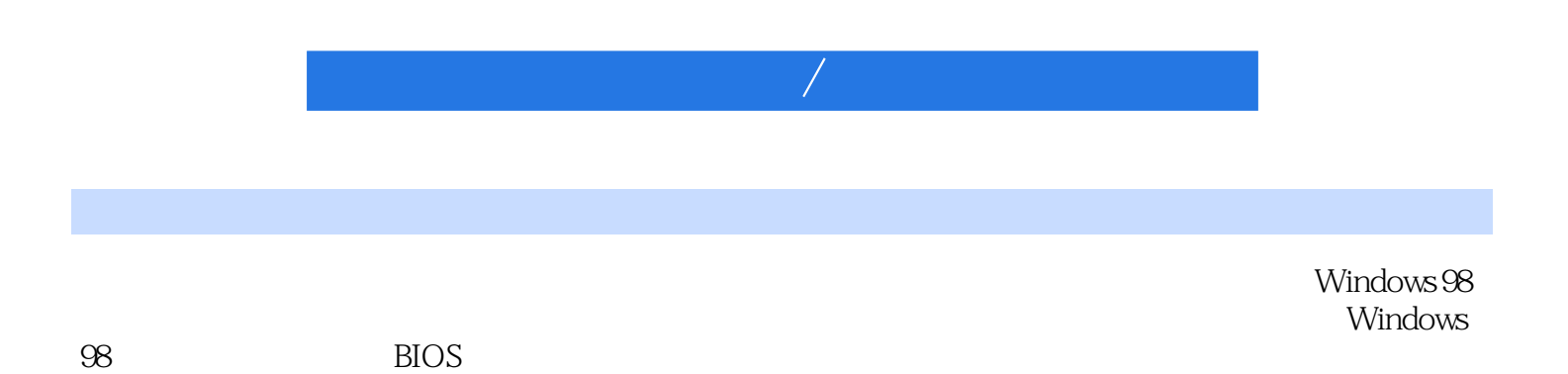

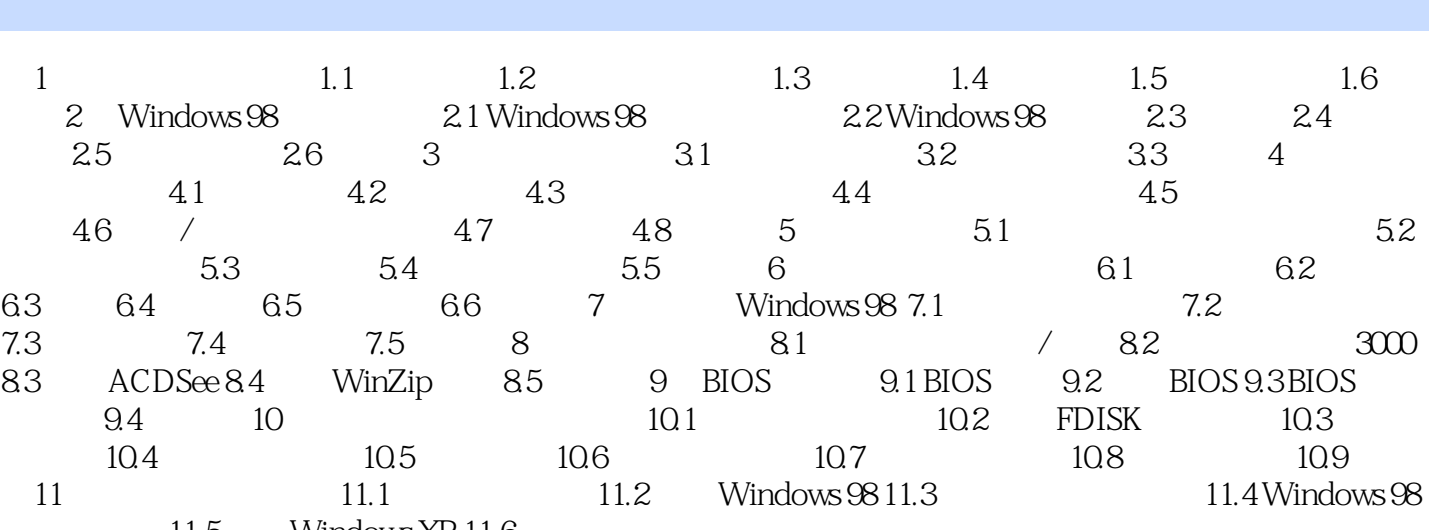

11.5 Windows XP 11.6

## 本站所提供下载的PDF图书仅提供预览和简介,请支持正版图书。

:www.tushu111.com